The copy filmed here has been reproduced thanks to the generosity of:

The images appearing here are the best quality possible considering the condition and legibility of the original copy and in keeping with the filming contract specificationa.

Original copies in printed paper covers are filmed beginning with the front cover and ending on the last pege with a printed or illustrated impression, or the beck cover when appropriete. All other original copies are filmed beginning on the first page with a printed or illuatrated impression, end ending on the lest page with s printed or illuatrated impression.

The lest recorded freme on each microfiche shall contain the symbol  $\rightarrow$  (meaning "CON-<br>shall contain the symbol  $\rightarrow$  (meaning "CON-TINUED"), or the symbol V (meaning "END"), whichever applies.

Maps, plates, charts, etc., may be filmed at different reduction ratios. Those too large to be entirely included in one exposure are filmed beginning in the upper left hand corner, left to right end top to bottom, es many frames as required. The following diagrams illustrate the method:

L'exemplaire filmé fut reproduit grâce à la<br>générosité de:

Library of Parliament **Bibliothèque du Parlement** 

Les images suivantes ont été reproduites avec le plus grand soin, compte tenu de la condition et de la netteté de l'exemplaire filmé, et en conformité avec les conditions du contrat de filmege.

Les exemplaires originaux dont la couverture en papier est imprimée sont filmés en commençant<br>par le premier plat et en terminant soit par la dernière page qui comporte une empreinte d'impression ou d'illustration. soit par le second plat, selon le cas. Tous les autres exemplaires première page qui comporte une empreinte d'impression ou d'illustration et en terminant par le dernière page qui comporte une telle empreinte.

Un des symboles suivants apparaitra sur la dernière image de chaque microfiche, selon le cas: le symbole <del>--></del> signifie<br>cas: le symbole <del>--></del> signifie cas: le symbole <del>- - »</del> signifie "A SUIVRE". le -<br>symbole **V** signifie "FIN".

Les cartes, planches, tebleaux, etc., peuvent être<br>filmés à des teux de réduction différents. Lorsque le document est trop grand pour être reproduit en un seul cliché, il est filmé à partir de l'angle supérieur geuche, de geuche à droite. et de haut en bas. en prenant le nombre d'images n^cessaire. Les diagrammes suivants illustrent la méthode.

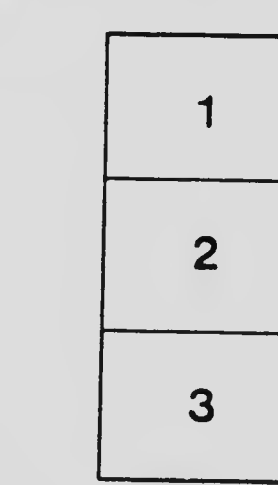

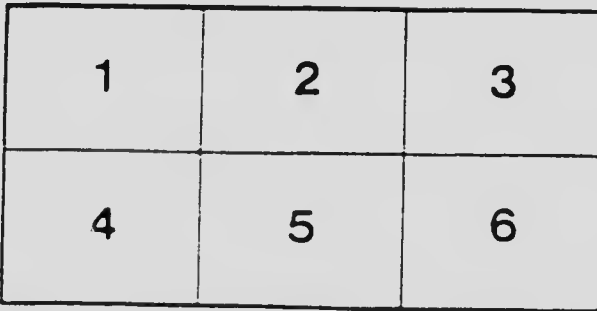

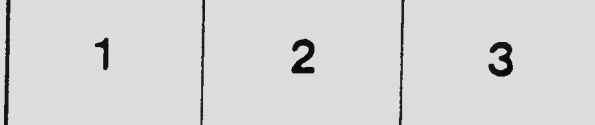